## **How to upload your research reports via NOUS**

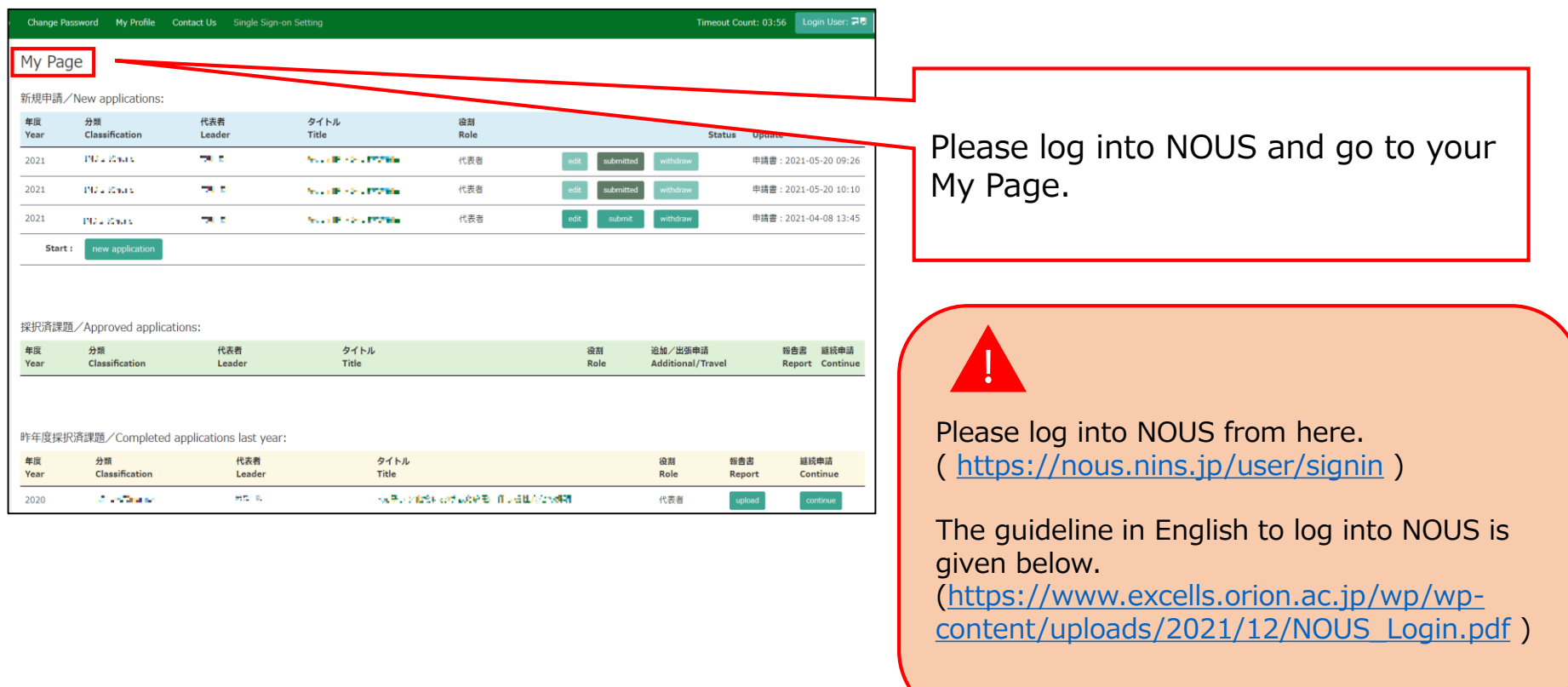

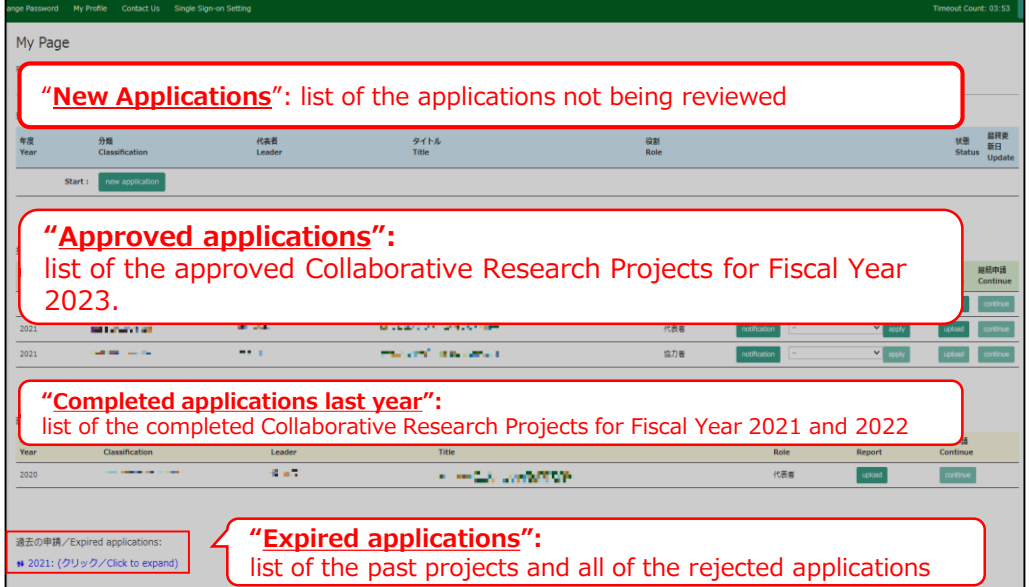

There are four contents in My Page:

- ・New applications
- ・Approved applications
- ・Completed applications last year
- ・Expired applications

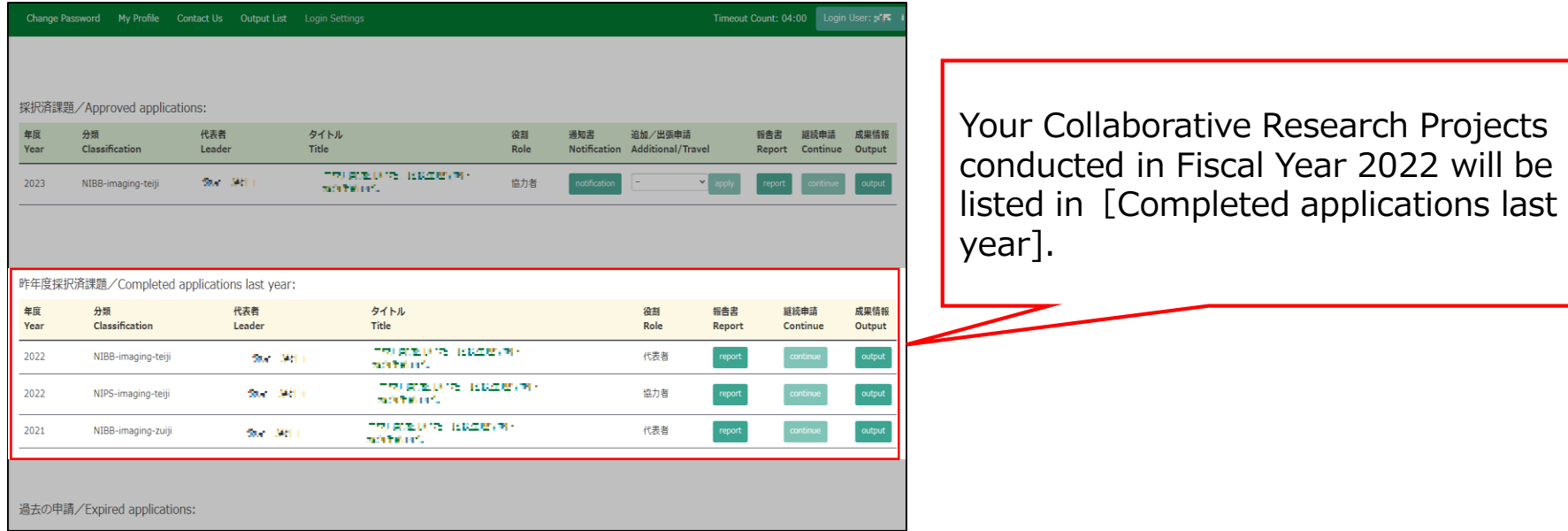

## Approved project of FY2022 Collaborative Research Project

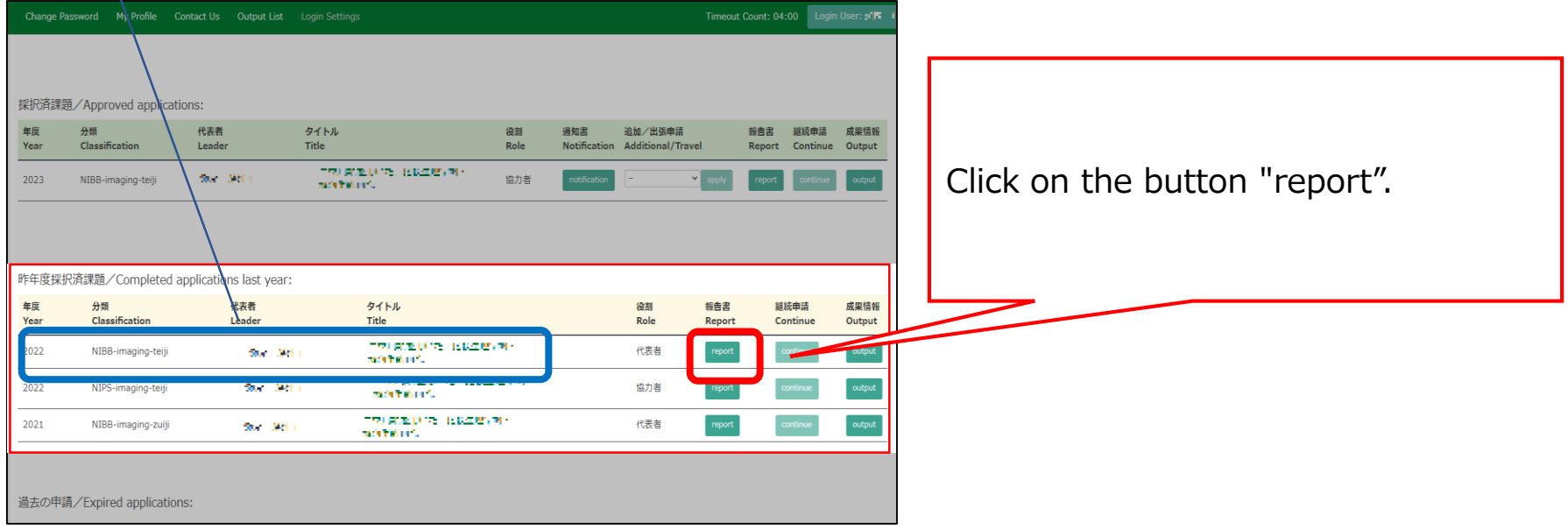

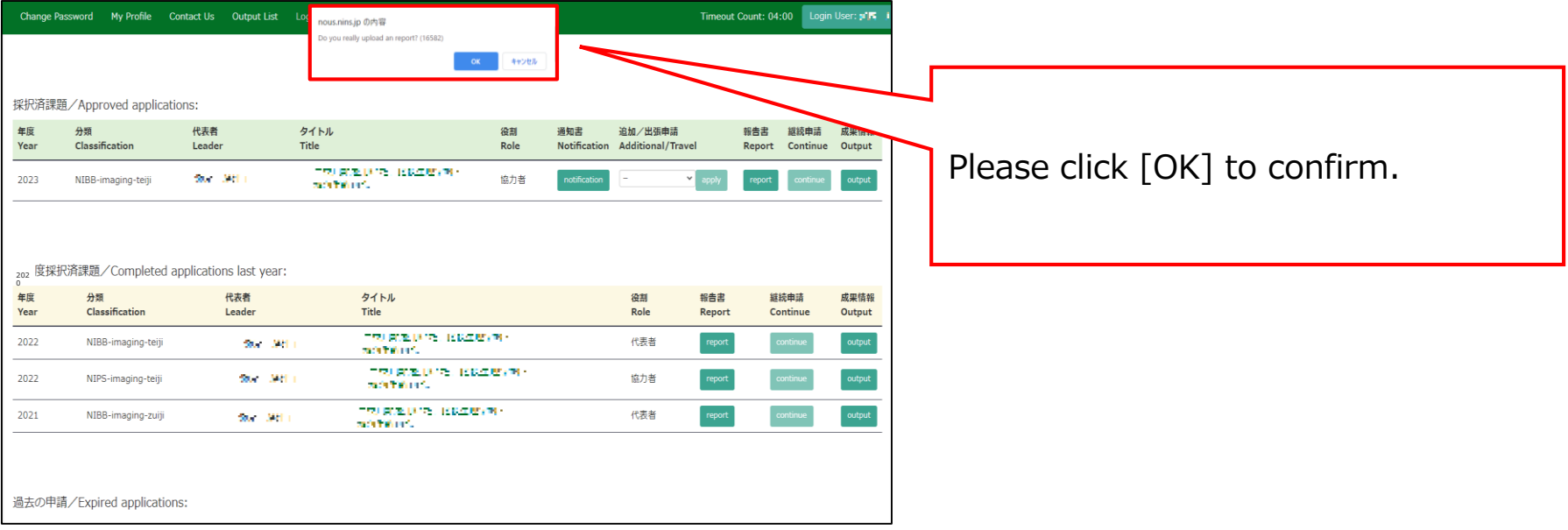

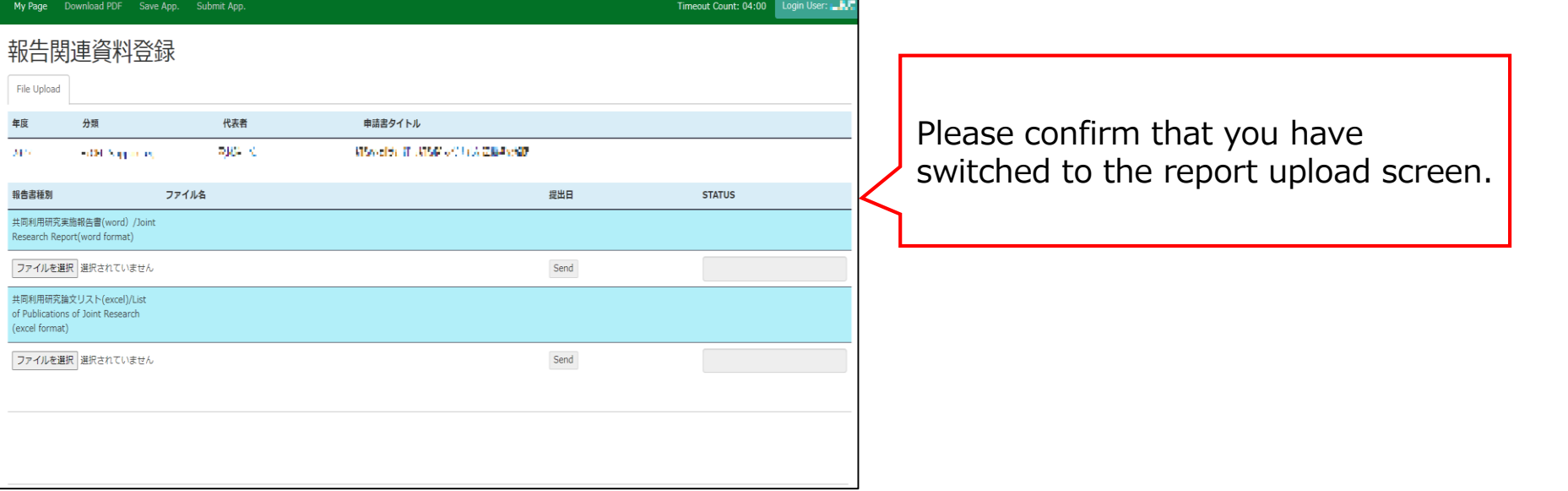

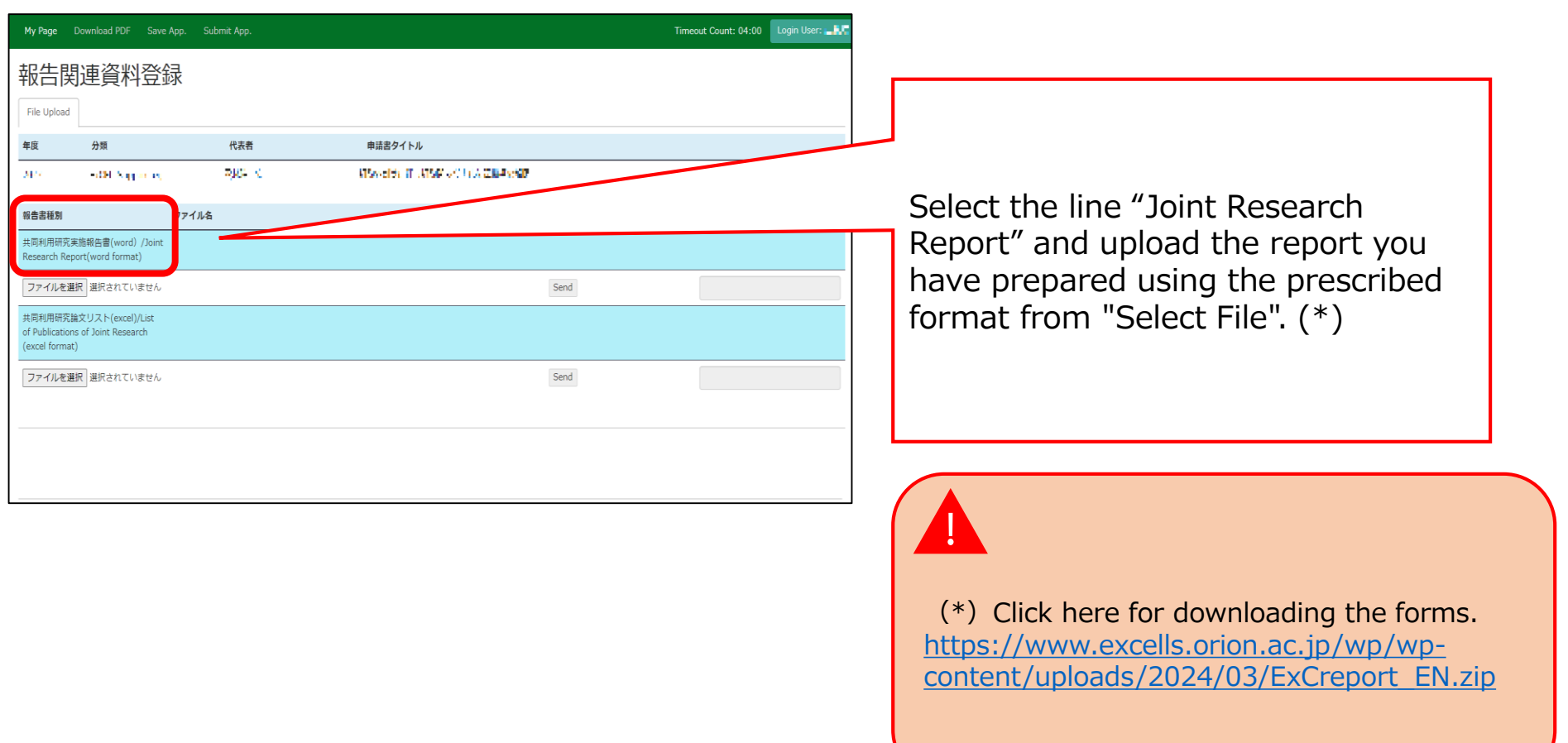

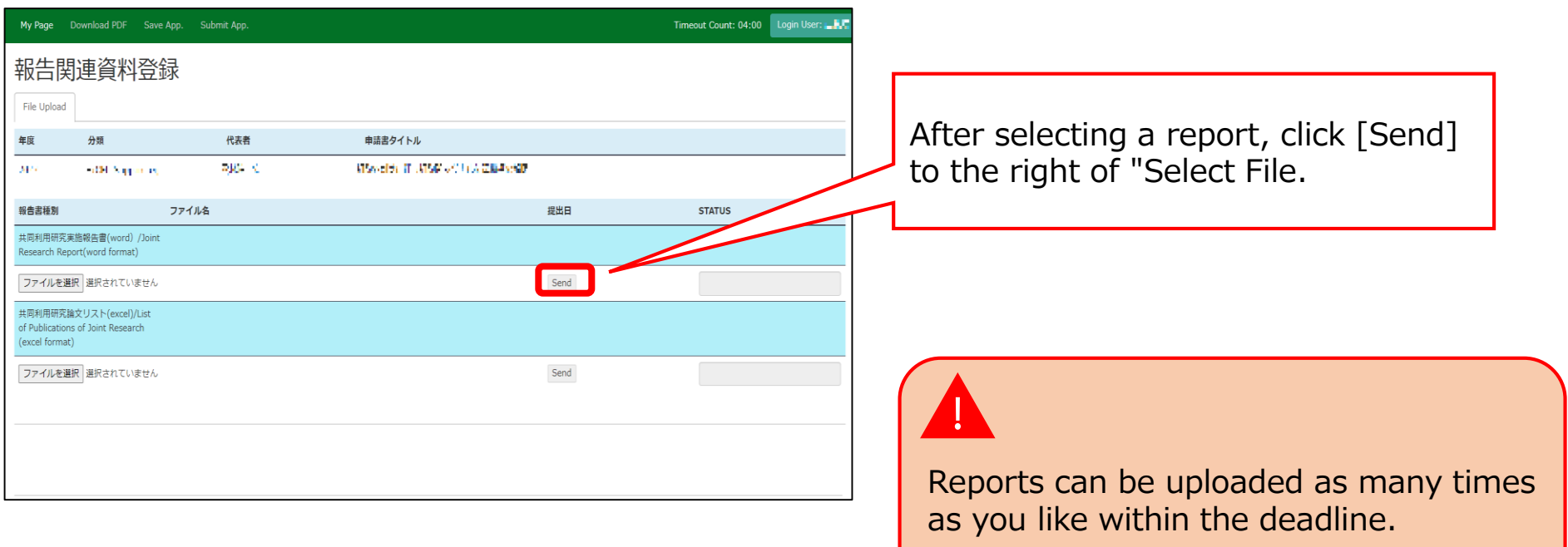

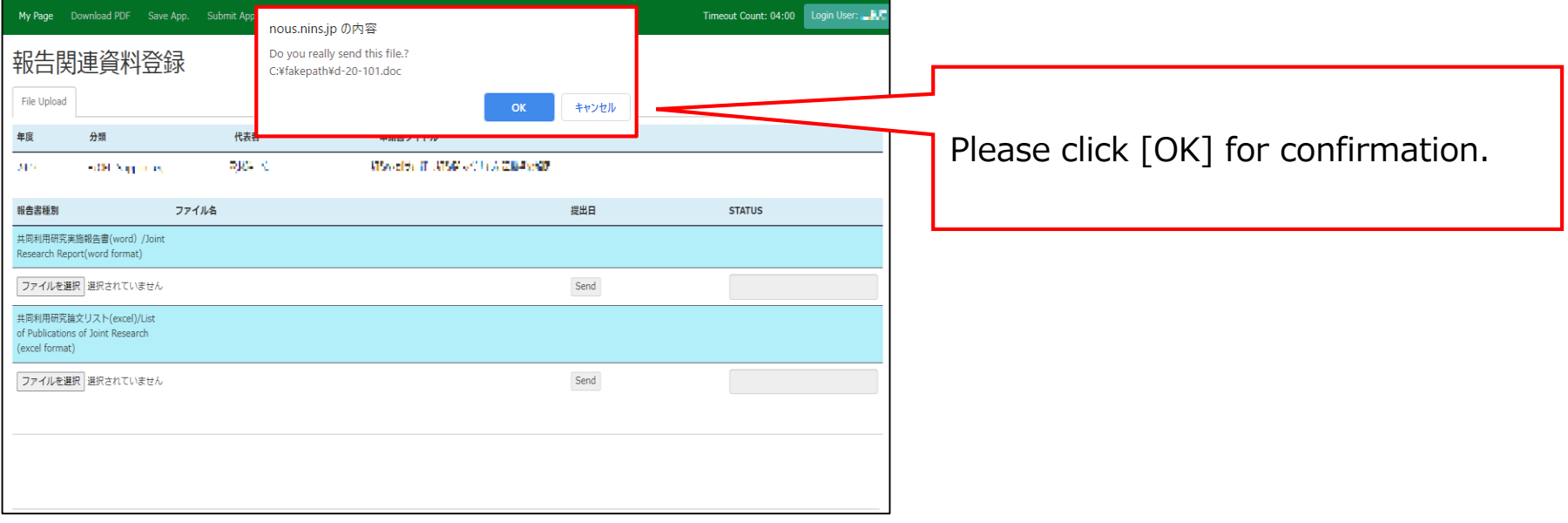

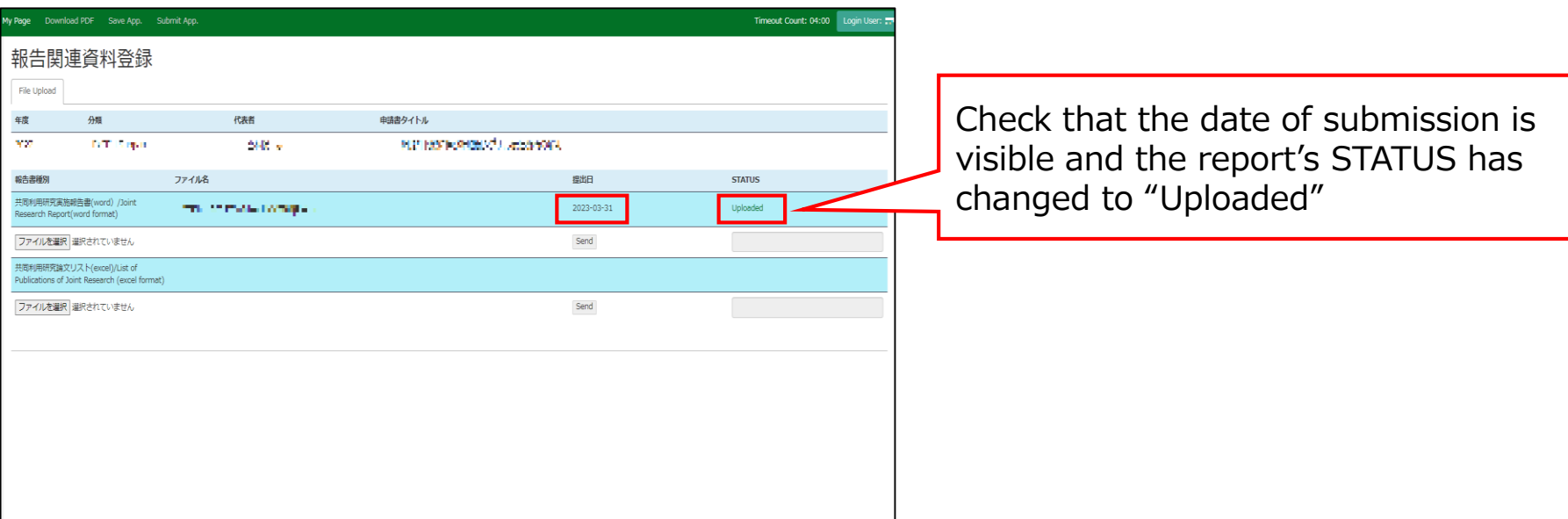

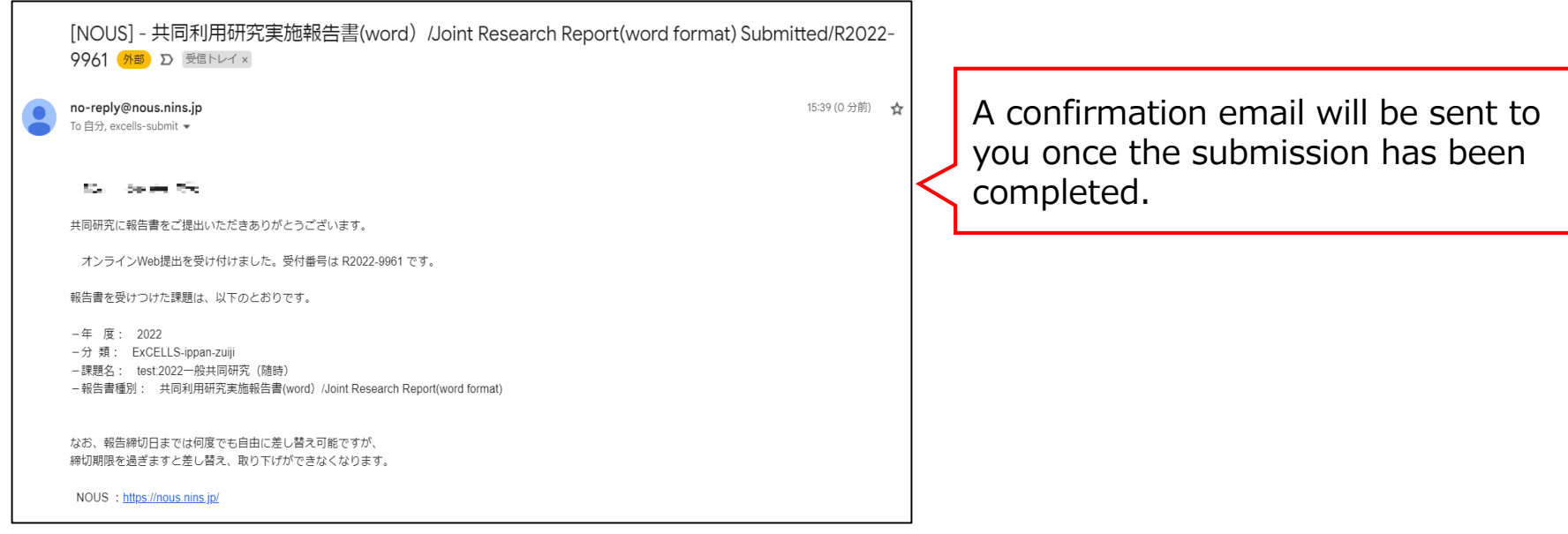

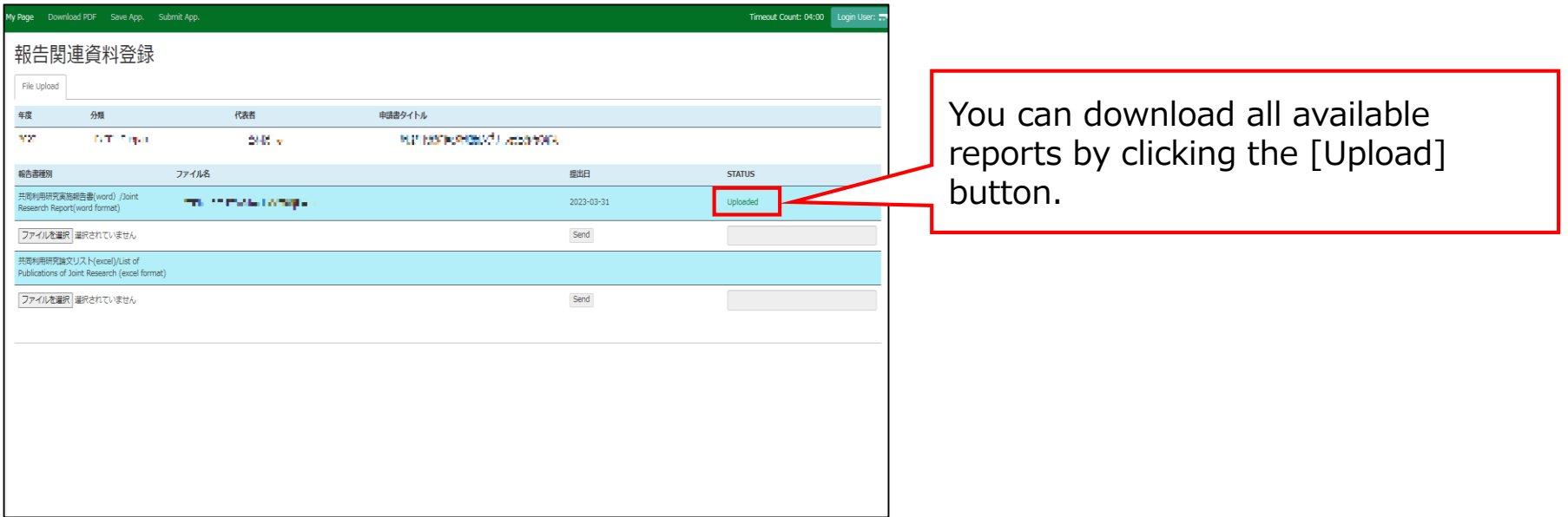

## **The process of uploading your research report via NOUS is completed.**

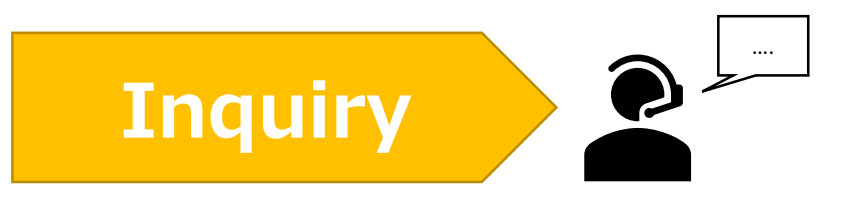

**If you have any questions about NOUS, please do not hesitate to contact to us. Alternatively, please contact your host laboratory first.**

**Address**

**Joint Research Section, International Relations and Research Cooperation Division, Okazaki Administration Center , National Institutes of National Sciences(NINS) 38 Nishigonaka Myodaiji, Okazaki, Aichi, 444-8585**

**MAIL r7133@orion.ac.jp**